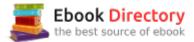

# The book was found

# Final Cut Pro X 10.3 - Apple Pro Training Series: Professional Post-Production

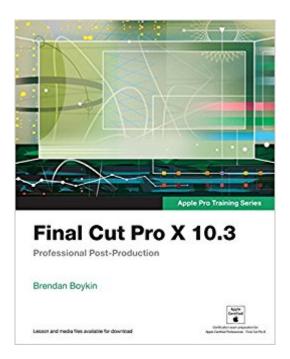

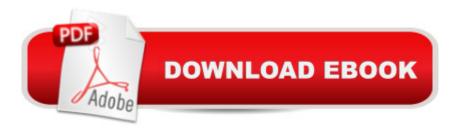

## **Synopsis**

The Apple-Certified Way to Learn This fully updated Apple-certified guide presents a real-world workflow from raw media to finished project to demonstrate the features of Final Cut Pro X 10.3 and the practical techniques you will use in editing projects. Using professionally acquired media, you $\tilde{A}$ ¢ $\hat{a}$   $\neg \hat{a}$ ,¢II utilize the same tools and editing techniques used by editors worldwide in this revolutionary editing software. Renowned editor and master trainer Brendan Boykin starts with basic video editing techniques and takes you all the way through Final Cut ProA¢â ¬â,,¢s powerful features. A A The lessons start as real world as it getsA¢â ¬â œwith an empty application. After downloading the media files, you will be guided through creating a project from scratch to finished draft. The basic workflow and tools are covered in Lessons 1 through 4Ã Â where you create a rough cut. The real-world workflow continues through the remaining lessons as you take the basic project and enhance it with a deeper dive into the more advanced Final Cut Pro X 10.3 features, including how to easily import and organize media using metadata, advanced audio design with Roles, stunning effects including 3D titles, and much more. à â⠬¢Ã Â Â Downloadable A Â lesson and media files A Â to work sequentially through exercises A Â for hours ofà hands-onà training. â⠬¢Ã Ã Focused lessonsà teach concepts andà take students step by step through professional, real-worldA A editing scenarios to create a final A A project. A¢â ¬Â¢A A Chapter review questions summarize what students learn to the book available online with revised content for significant software updates. A A The Apple Pro Training Series is both a self-paced learning tool and the official curriculum of the Apple Training and Certification program. Upon completing the course material in this guide, you can become Apple Certified by passing the certification exam at an Apple Authorized Training Center. To find an Apple Authorized Training Center near you, please visit training.apple.com.

## **Book Information**

Series: Apple Pro Training

Paperback: 528 pages

Publisher: Peachpit Press; 1 edition (May 13, 2017)

Language: English

ISBN-10: 0134784456

ISBN-13: 978-0134784458

Product Dimensions: 7.3 x 1 x 9.1 inches

Shipping Weight: 2.2 pounds (View shipping rates and policies)

Average Customer Review: 4.0 out of 5 stars 5 customer reviews

Best Sellers Rank: #44,101 in Books (See Top 100 in Books) #10 inà Books > Computers & Technology > Operating Systems > Macintosh #52 inà Books > Textbooks > Computer Science > Operating Systems #59 inà Â Books > Computers & Technology > Web Development & Design > Web Design

#### Customer Reviews

Brendan Boykin is a trainer, editor, and consultant based in Colorado. With his background in broadcast and corporate video combined with his designation as an Apple Certified Master Trainer, Brendan provides training to post-production, education, and broadcast facilities nationwide.

Brendan consults on several books in the Apple Pro Training Series.

Having recently upgraded from iMovie to FCPX 10.3, I am very grateful to have this book. I was not exactly a power user of iMovie to begin with, and the added complexity of FCPX left me feeling quite overwhelmed. I tried a number of video tutorials on YouTube, and was even thinking about buying a more comprehensive video lesson package for FCPX, but I really don't learn well from videos--I learn best with a printed book at hand to look things up and refresh my memory as needed. I have been working my way through the lessons and am really enjoying it. The book covers a lot of material in a clear, easy to understand manner. I never feel lost or confused. My confidence grows with each completed lesson and I am excited to begin my own projects in FCPX 10.3

Let me begin by stating that before I completed this book, I was a complete newbie to Final Cut Pro X. I'm a 40 something who wanted to learn the basics of this powerful editing software to be able to manipulate amateur footage taken with my iPhone and Canon cameras. Please be aware that this book is not intended as a general read, but more of a professional college self-taught course. Step-by-step instruction, in a clear and easy to understand format was achieved. I was able to complete the entire book in about 10 days; dedicating many hours each day to the subject. You want to take your time with each lesson, following the instructions exactly as they are presented. I would definitely recommend this book to anyone who would like to learn the fundamental and technical aspects of Final Cut Pro X (latest version). I now feel much more comfortable using the software and I will now treat the book as a "reference textbook." Thank you to Mr. Boykin for putting together an outstanding learning resource for the busy person that doesn't have the desire to take

an in-person/classroom, web based, or otherwise inconvenient platform for educational purposes. I also purchased the Final Cut Pro X 10.1 version some time ago, and was unable to dedicate the time after the initial purchase. I was thrilled to see Mr. Boykin release the revised and updated version 10.3 this spring. With that said, the 10.3 revision is completely updated to coincide with the latest software version available from Apple; including the latest graphics and icons. I read in another review that the 10.3 revision was simply a "copy and paste" of the 10.1 version. I completely disagree with that review and wanted to state for the record. Again, excellent product and would recommend to anybody looking to learn Final Cut Pro X in a self-taught, self-paced environment. After completing this book, you will have learned enough about the software to comfortably manage your project from a novice though advanced user.

Great book that tells you in detail how to use final cut. It makes using final cut really easy to use.

The best text book I've ever seen. The illustrations, examples, chapter reviews, and checkpoints make this book outstanding.

This is the exact same book as his last Final Cut Pro 10.1, so if you already have that book save your money. The guy is so lazy didn't even both using new media material for the edit lessons, just reprinted the old book with a new name.

### Download to continue reading...

Final Cut Pro X 10.3 - Apple Pro Training Series: Professional Post-Production Logic Pro X 10.3 - Apple Pro Training Series: Professional Music Production Logic Pro X 10.1: Apple Pro Training Series: Professional Music Production Puppy Training: How To Train a Puppy: A Step-by-Step Guide to Positive Puppy Training (Dog training, Puppy training, Puppy house training, Puppy training ... your dog, Puppy training books Book 3) Crate Training: Crate Training Puppies - Learn How to Crate Train Your Puppy Fast and Simple Way (Crate Training for Your Puppy): Crate Training (Dog Training, ... Training, Dog Care and Health, Dog Breeds,) Dog Training -Train Your Dog like a Pro:The Ultimate Step by Step Guide on How to Train a Dog in obedience( Puppy Training, Pet training book) (Dog Taining, ... training books, How to train a dog, Book 2) Specialty Cut Flowers: The Production of Annuals, Perennials, Bulbs, and Woody Plants for Fresh and Dried Cut Flowers Cat Training: The Definitive Step By Step Guide to Training Your Cat Positively, With Minimal Effort (Cat training, Potty training, Kitten training, Toilet ... Scratching, Care, Litter Box, Aggression) Puppy Training: The Ultimate Guide to Housebreak Your Puppy in Just 7 Days: puppy training, dog

training, puppy house breaking, puppy housetraining, house ... training, puppy training guide, dog tricks) Puppy Training: The Complete Guide To Housebreak Your Puppy in Just 7 Days: puppy training, dog training, puppy house breaking, puppy housetraining, house ... training, puppy training guide, dog tricks) Puppy Training: A Step-by-Step Guide to Crate Training, Potty Training, Obedience Training, and Behavior Training Modern Radio Production: Production Programming & Performance (Wadsworth Series in Broadcast and Production) Final Cut Pro 10.3 - How it Works: A different type of manual - the visual approach macOS Support Essentials 10.12 - Apple Pro Training Series: Supporting and Troubleshooting macOS Sierra Postpartum Depression Cure: The Self-Help Guide To Overcome Depression After Childbirth (Post partum anxiety, Post partum weight loss, Post partum depression) Simplified Apple iPad Pro Manual: Understanding and maximizing the full functionality of your iPad Pro Tablets - 100% made simple user guide manual for seniors and dummies. Bodyweight Training: Bodyweight Cross Training WOD Bible: 220 Travel Friendly Home Workouts (Bodyweight Training, Bodyweight Exercises, Strength Training, ... Bodybuilding, Home Workout, Gymnastics) Rowing WOD Bible: 80+ Cross Training C2 Rower Workouts for Weight Loss, Agility & Fitness (Rowing Training, Bodyweight Exercises, Strength Training, Kettlebell, ... Training, Wods, HIIT, Cardio, Cycling) Dog + Puppy Training Box Set: Dog Training: The Complete Dog Training Guide For A Happy, Obedient, Well Trained Dog & Puppy Training: The Complete Guide To Housebreak Your Puppy in Just 7 Days Puppy Training: How to Housebreak Your Puppy In Just 7 Days (puppy training, dog training, puppy house breaking, puppy housetraining, house training a puppy,)

Contact Us

**DMCA** 

Privacy

FAQ & Help